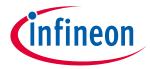

#### **Key Features**

- High-end security controller
- Common Criteria Certified EAL6+ (high) hardware
- Turnkey solution
- Up to 10kB user memory
- PG-USON-10-2,-4 package (3 x 3 mm)
- Standard & Extended temperature ranges
- 12C interface with Shielded Connection (encrypted communication)
- Cryptographic support:
  - o ECC: NIST curves up to P-521, Brainpool r1 curve up to 512,
  - o RSA® up to 2048,
  - o AES key up to 256, HMAC up to SHA512,
  - o TLS v1.2 PRF and HKDF up to SHA512
- OPTIGA™ Trust M Software Framework on Github https://github.com/Infineon/optiga-trust-m
- Crypto ToolBox commands for SHA-256, ECC and RSA® Feature, AES, HMAC and Key derivation
- Configurable device security monitor, 4 Monotonic up counters
- Protected(integrity and confidentiality) update of data, key and metadata objects
- Hibernate for zero power consumption<sup>1</sup>
- Lifetime for Industrial Automation and Infrastructure is 20 years and 15 years for other Application Profiles

#### **Benefits**

- Protection of IP and data
- Protection of business case and corporate image
- Safeguarding of quality and safety

#### **Applications**

- Industrial control and building automation
- Consumer electronics and Smart Home
- **Drones**

### **About this document**

#### Scope and purpose

This Datasheet provides information to enable integration of a security device, and includes package, connectivity and technical data.

#### Intended audience

This Datasheet is intended for device integrators and board manufacturers.

<sup>&</sup>lt;sup>1</sup> Leakage current < 2.5μA only

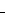

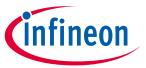

### **Table of Contents**

### **Table of Contents**

| About th | nis document                                                      | 1  |
|----------|-------------------------------------------------------------------|----|
| Table of | Contents                                                          | 2  |
| 1 Int    | troduction                                                        | 3  |
| 1.1      | Broad range of benefits                                           | 3  |
| 1.2      | Enhanced security                                                 | 3  |
| 1.3      | Fast and easy integration                                         | 3  |
| 1.4      | Applications                                                      | 3  |
| 1.5      | Device Features                                                   | 3  |
| 2 Sy     | rstem Block Diagram                                               | 7  |
| 3 Int    | terface and Schematics                                            | 9  |
| 3.1      | System Integration Schematics with Hibernation support            | 9  |
| 4 De     | escription of packages                                            | 12 |
| 4.1      | PG-USON-10-2,-4                                                   | 12 |
| 4.2      | Production sample marking pattern                                 | 13 |
| 5 Te     | echnical Data                                                     | 15 |
| 5.1      | I2C Interface Characteristics                                     | 15 |
| 5.1.1    | I2C Standard/Fast Mode Interface Characteristics                  | 15 |
| 5.1.2    | I2C Fast Mode Plus Interface Characteristics                      | 16 |
| 5.1.3    | Electrical Characteristics                                        | 17 |
| 5.1.3.1  | DC Electrical Characteristics                                     | 17 |
| 5.1.3.2  | AC Electrical Characteristics                                     |    |
| 5.1.4    | Start-Up of I2C Interface                                         |    |
| 5.1.4.1  | Startup after Power-On                                            |    |
| 5.1.4.2  | Startup for Warm Resets                                           |    |
|          | PTIGA™ Trust M External Interface                                 |    |
| 6.1      | Commands                                                          |    |
| 6.2      | Crypto Performance                                                | 22 |
| 7 Se     | curity Monitor                                                    | 24 |
| 7.1      | Security Events                                                   | 24 |
| 7.2      | Security Policy                                                   | 24 |
| 8 Ro     | OHS Compliance                                                    | 25 |
| 9 Ap     | ppendix A – Infineon I2C Protocol Registry Map                    | 26 |
| 9.1      | Infineon I2C Protocol Variations                                  | 28 |
| 10 Ap    | opendix B - OPTIGA™ Trust M Command/Response I2C Sample Logs      | 30 |
| 10.1     | Sequence of commands to read Coprocessor UID from OPTIGA™ Trust M | 30 |
| 10.1.1   | Check the status [I2C_STATE]                                      | 30 |
| 10.1.2   | Issue OpenApplication command                                     | 30 |
| 10.1.3   | Read Coprocessor UID                                              | 31 |
| 11 Ap    | pendix C – Power Management                                       | 32 |
| 11.1     | Hibernation                                                       | 32 |
| 11.1.1   | Software adaption for Hibernate circuit with single MOSFET        | 32 |
| 11.2     | Low Power Sleep Mode                                              | 35 |
| Revision | n history                                                         | 37 |

### Introduction

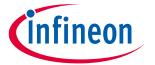

### 1 Introduction

As embedded systems (e.g. IoT devices) are increasingly gaining the attention of attackers, Infineon offers the OPTIGA™ Trust M as a turnkey security solution for industrial automation systems, smart homes, consumer devices and medical devices. This high-end security controller comes with full system integration support for easy and cost-effective deployment of high-end security for your assets.

### 1.1 Broad range of benefits

Integrated into your device, the OPTIGA™ Trust M supports protection of your brand and business case, differentiates your product from your competitors, and adds value to your product, making it stronger against cyberattacks.

### 1.2 Enhanced security

The OPTIGA™ Trust M is based on an advanced security controller with built-in tamper proof NVM for secure storage and Symmetric/Asymmetric crypto engines to support ECC NIST curves up to P-521, ECC Brainpool curve up to P-512, RSA® up to 2048, AES key up to 256, HMAC up to SHA512, HKDF up to SHA512 and SHA-256. This new security technology greatly enhances your overall system security.

### 1.3 Fast and easy integration

The turnkey setup – with full system integration and all key/certificate material preprogrammed – reduces your efforts for design, integration and deployment to a minimum. As a turnkey solution, the OPTIGA™ Trust M comes with preprogrammed OS/Application code locked and with host-side modules to integrate with host micro controller software. The temperature range of −40°C to +105°C combined with a standardized I2C interface and the small PG-USON-10-2,-4 footprints will facilitate onboarding in your existing ecosystem. Almost 30 years in a market-leading position with nearly 20 billion security controllers shipped worldwide are the results of Infineon's strong expertise and its commitment to make security a success factor for you.

### 1.4 Applications

The OPTIGA™ Trust M covers a broad range of use cases necessary for many types of applications that include the following:

- a) Network node protection using Mutual Authentication such as TLS or DTLS
- b) Protect the Authenticity, Integrity and Confidentiality of your product, data and IP
- c) Secure Communication
- d) Datastore Protection
- e) Lifecycle Management
- f) Platform Integrity Protection
- g) Secure Updates

#### 1.5 Device Features

The OPTIGA™ Trust M comes with up to 10kB of user memory that can be used to store X.509 certificates and data. OPTIGA™ Trust M is based on Common Criteria (CC) Certified EAL6+ (high) hardware enabling it to prevent physical attacks on the device itself and providing high assurance that the keys or arbitrary data stored cannot be accessed by an unauthorized entity. The CC certificate can be found at <a href="https://www.bsi.bund.de">www.bsi.bund.de</a> by searching for BSI-

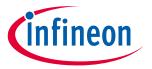

### Introduction

DSZ-CC-0961 (Hardware Identifier IFX\_CCI\_00000Bh) and referring to the latest CC certificate. OPTIGA™ Trust M supports a highspeed I2C communication interface of up to 1MHz (FM+).

Table 1 Products for V1

| Sales Code                        | Temperature range                                      | Package             | Description                                      | Evaluation Kit                                                         |
|-----------------------------------|--------------------------------------------------------|---------------------|--------------------------------------------------|------------------------------------------------------------------------|
| OPTIGA™ Trust M<br>SLS 32AIA010MH | -40°C to +105°C<br>Extended Temperature<br>Range (ETR) | PG-USON-<br>10-2,-4 | Embedded security solution for connected devices | XMC4800 IoT Connectivity<br>Kit connected to the<br>OPTIGA™ Trust M to |
| OPTIGA™ Trust M<br>SLS 32AIA010MS | −25°C to +85°C<br>Standard Temperature<br>Range (STR)  | PG-USON-<br>10-2,-4 |                                                  | connect to the outside world                                           |

Table 2 Products for V3

| Sales Code                        | Temperature range                                      | Package             | Description                                      | Evaluation Kit                                                         |
|-----------------------------------|--------------------------------------------------------|---------------------|--------------------------------------------------|------------------------------------------------------------------------|
| OPTIGA™ Trust M<br>SLS 32AIA010ML | -40°C to +105°C<br>Extended Temperature<br>Range (ETR) | PG-USON-<br>10-2,-4 | Embedded security solution for connected devices | XMC4800 IoT Connectivity<br>Kit connected to the<br>OPTIGA™ Trust M to |
| OPTIGA™ Trust M<br>SLS 32AIA010MK | -25°C to +85°C<br>Standard Temperature<br>Range (STR)  | PG-USON-<br>10-2,-4 |                                                  | connect to the outside world.                                          |

Infineon and its distribution partners offer a wide range of customization options (e.g. X.509 certificate generation and key provisioning) for the security chip. For details on offered solutions (like OPTIGA™ Trust M Express), selection guide and orders, please see the following page:

 $\frac{https://www.infineon.com/cms/en/product/security-smart-card-solutions/optiga-embedded-security-solutions/optiga-trust/optiga-trust-m-sls32aia/$ 

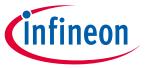

### Introduction

### Table 3 Features

| Features                                                              | Supported<br>Curve/Algorithm                                                                                                    | ToolBox commands                                                            | V1       | V3       |
|-----------------------------------------------------------------------|----------------------------------------------------------------------------------------------------|-----------------------------------------------------------------------------|----------|----------|
|                                                                       | ECC NIST P256/384                                                                                                    | Sign, Verify, Key generation, and ECDH(E)                                   | ✓        | ✓        |
| ECC                                                                   | ECC NIST P521,<br>ECC Brainpool<br>P256/384/512 r1                                                                                          | Sign, Verify, Key generation, and ECDH(E)                                   |          | <b>✓</b> |
| RSA®                                                                  | RSA® 1024/2048                                                                                                    | Sign, Verify, Key generation,<br>Encrypt and Decrypt                        | <b>✓</b> | ✓        |
|                                                                       | TLS v1.2 PRF SHA 256                                                                                                    | TLS PRF using SHA 256                                                       | ✓        | ✓        |
| Key Derivation                                                        | TLS v1.2 PRF SHA 384/512                                                                                                    | TLS PRF using SHA<br>256/384/512                                            |          | ✓        |
|                                                                       | HKDF SHA-256/384/512                                                                                                    | HKDF using SHA256/384/512                                                   |          | ✓        |
| AES                                                                   | Key size - 128/192/256<br>(ECB, CBC, CBC-MAC,<br>CMAC)                                                                                      | Key generation, Encrypt and<br>Decrypt                                      |          | ✓        |
| Random<br>generation                                                  | I secret for RSA® Kev                                                                                                    |                                                                             |          |          |
| НМАС                                                                  | HMAC with SHA256/384/512                                                                                                    | HMAC generation and Verification                                            |          | ✓        |
| Hash                                                                  | SHA 256                                                                                                    | Hash generation                                                             | ✓        | ✓        |
| Protected data                                                        | ECC NIST P256/384 RSA® 1024/2048 Signature scheme as ECDSA FIPS 186-3/RSA SSA PKCS#1 v1.5 without hashing                                   | Secure data object update                                                   | <b>✓</b> | <b>✓</b> |
| (object) update<br>(Integrity)                                        | ECC NIST P521, ECC Brainpool P256/384/512 r1 Signature scheme as ECDSA FIPS 186-3/RSA SSA PKCS#1 v1.5 without hashing                       | Secure data object update                                                   |          | <b>✓</b> |
| Protected Data/key/metadata update (Integrity and/or confidentiality) | ECC NIST P256/384/521 ECC Brainpool P256/384/512 r1 RSA® 1024/2048 Signature scheme as ECDSA FIPS 186-3/RSA SSA PKCS#1 v1.5 without hashing | Secure data/key object update<br>and metadata update for<br>Data/key object |          | <b>✓</b> |

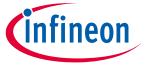

### Introduction

### **Table 4** Abbreviations

| Abbreviation | Definition                                        |
|--------------|---------------------------------------------------|
| AES          | Advanced Encryption Standard                      |
| API          | Application Programming Interface                 |
| BP           | Brainpool                                         |
| CA           | Certification Authority                           |
| СС           | Common Criteria                                   |
| DRNG         | Deterministic Random Number Generator             |
| DTLS         | Datagram Transport Layer Security                 |
| EAL          | Evaluation Assurance Level                        |
| ECB          | Electronic Code Book                              |
| ECC          | Elliptic Curve Cryptography                       |
| ECDH         | Elliptic Curve Diffie Hellman                     |
| ECDSA        | Elliptic Curve Digital Signature Algorithm        |
| ETR          | Extended Temperature Range                        |
| СВС          | Cipher block chaining                             |
| CBC-MAC      | Cipher block chaining message authentication code |
| CMAC         | Cipher-based message authentication code          |
| HKDF         | Hash-based key derivation function                |
| I2C          | Inter-Integrated Circuit                          |
| IETF         | Internet Engineering Task Force                   |
| IFX          | Infineon                                          |
| IOT          | Internet of Things                                |
| IP           | Intellectual Property                             |
| NIST         | National Institute of Standards and Technology    |
| OS           | Operating System                                  |
| PAL          | Platform Abstraction Layer                        |
| PKI          | Public Key Infrastructure                         |
| RFC          | Request For Comments                              |
| SHA          | Secure Hash Algorithm                             |
| SKU          | Stock Keeping Unit                                |
| STR          | Standard Temperature Range                        |
| TLS          | Transport Layer Security                          |
| TRNG         | True Random Number Generator                      |
| USB          | Universal Serial Bus                              |
| НМАС         | Hash based Message Authentication Code            |

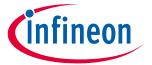

### **System Block Diagram**

## 2 System Block Diagram

The following figure depicts the system block diagram for OPTIGA™ Trust M.

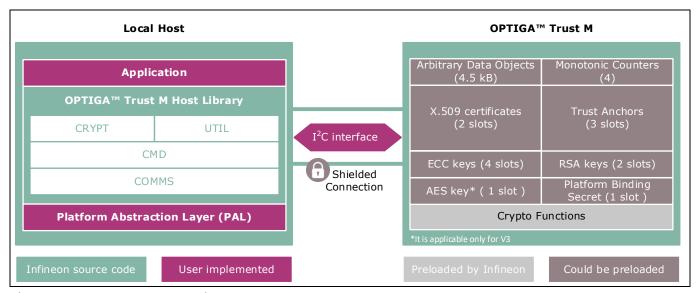

Figure 1 System Block Diagram

The System Block Diagram is explained below for each layer.

#### 1. Local Host

- Local Host Application This is the target application which utilizes OPTIGA™ Trust M for its security needs
- OPTIGA™ Trust M Host Library
  - CRYPT Provides APIs to perform cryptographic functionalities. Any TLS stack can be integrated on Local Host as part of 3<sup>rd</sup> party Crypto Library to offload crypto operations to OPTIGA™ Trust M.
  - UTIL Provides APIs such as read/write, protected update of data, metadata, key objects and open/close application (e.g. Hibernate)
  - CMD Provides APIs to send and receive commands (Section 6) to and from OPTIGA™
     Trust M
  - COMMS Provides wrapper APIs for communication (optional encrypted communication using Shielded Connection) with OPTIGA<sup>TM</sup> Trust M which internally uses Infineon I2C Protocol (IFX I2C)
- PAL A layer that abstracts platform specific drivers (e.g. I2C, Timer, GPIO, platform crypto library etc.)

#### OPTIGA™ Trust M

- Arbitrary Data Objects The target application can store up to 4.5kB (~4600 bytes) of data into OPTIGA™ Trust M. The data could be additional Trust Anchors, certificates and shared secret.
- o Monotonic Counters Provides 4 monotonic counting data objects (up counters). These can be used as general purpose counter or as linked counter to other objects.
  - For more information, please refer to Solution Reference Manual document available as part of the package.
- o X.509 Up to 4 X.509 based Certificates can be stored
- Keys Up to 4 ECC, 2 RSA and 1 AES based keys can be stored

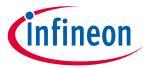

### **System Block Diagram**

- Secret 1 Platform binding secret can be stored
- Trust Anchors 3 slots, for Mutual Authentication (TLS/DTLS) and Firmware Updates can be stored
- o Crypto Functions OPTIGA™ Trust M provides cryptographic functions that can be invoked via local host

Note:

Unique AES key, ECC/RSA private keys and X.509 Certificates – During production at Infineon fab, unique asymmetric keys (private and public) are generated and symmetric key/shared secrets are provisioned. The public key is signed by customer specific CA and the resulting X.509 certificate issued is securely stored in the OPTIGA™ Trust M. Special measures are taken to prevent the leakage and modification of private key/shared secret material at the Common Criteria Certified production site

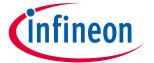

### **Interface and Schematics**

### 3 Interface and Schematics

The following figure illustrates how to integrate OPTIGA™ Trust M with your local host.

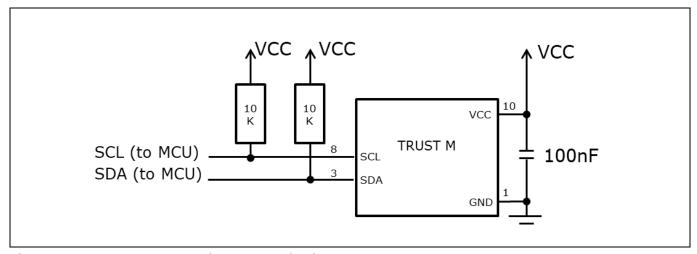

Figure 2 System Integration Schematic Diagram

Note: The OPTIGA™ Trust M can be integrated with IFX I2C reset option as soft reset (IFX\_I2C\_SOFT\_RESET), or hardware reset. Value of the pullup resistors depend on the target application circuit and the target I2C frequency.

### 3.1 System Integration Schematics with Hibernation support

The following figure illustrates how to integrate OPTIGA™ Trust M with hibernation, with local host GPIO used as VCC.

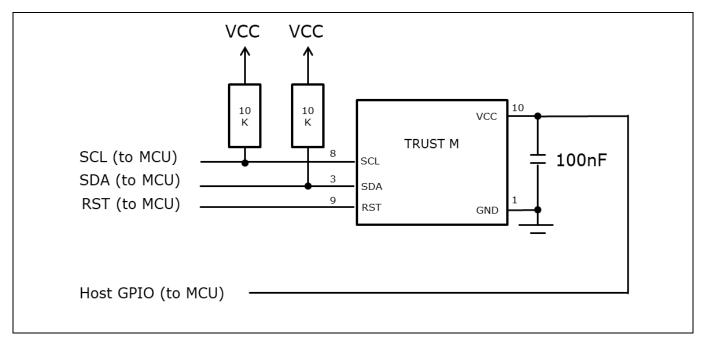

Figure 3 System Integration Schematic Diagram with Hiberntion – GPIO as VCC

Note: The Host GPIO pin must have sufficient current to drive the supply current, as per Table 11.

Value of the pullup resistors depend on the target application circuit and the target I2C frequency.

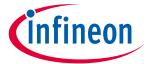

### **Interface and Schematics**

If the host GPIO doesn't supply sufficient current to OPTIGA, additional MOSFET switching circuitry is needed to control the power supply (VCC). The below circuit diagrams depicts the options to control the power supply (VCC) using GPIO from Host with the switching logic.

The following figure illustrates how to integrate OPTIGA™ Trust M with hibernation, with local host GPIO using single MOSFET to switch the VCC.

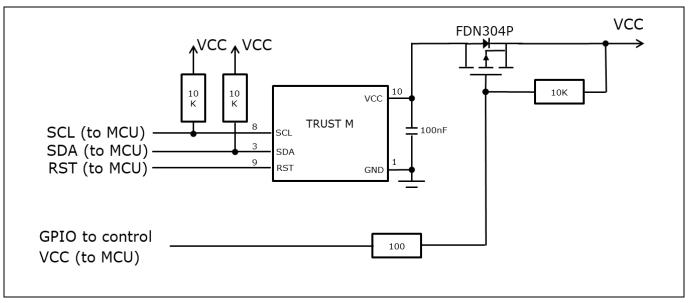

Figure 4 System Integration Schematic Diagram with Hibernation - GPIO controlled VCC(Single MOSFET switch)

Note:

Due to the single P channel MOSFET (FDN304P) behavior, GPIO must be connected and drive the pin to LOW to enable the VCC supply to OPTIGA™ Trust M. This adaption must be done in the optiga host library (ifx\_i2c.c), refer 11.1.1 for details. Value of the pullup resistors depend on the target application circuit and the target I2C frequency.

The following figure illustrates how to integrate OPTIGA™ Trust M with hibernation, with local host using two MOSFET to switch the VCC.

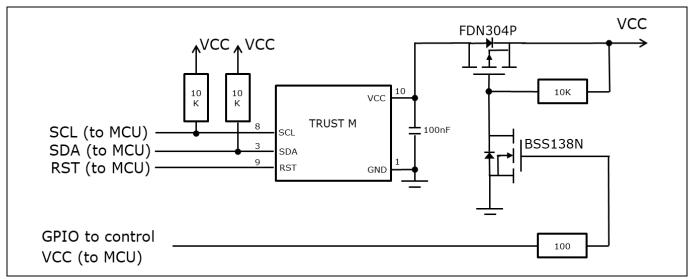

Figure 5 System Integration Schematic Diagram with Hibernation - GPIO controlled VCC(Dual MOSFET switch)

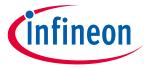

### **Interface and Schematics**

Note:

Value of the pullup resistors depend on the target application circuit and the target I2C frequency. If GPIO pin is connected, set the GPIO pin to HIGH to enable the VCC to OPTIGA™ Trust M.

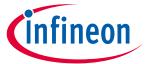

### **Description of packages**

#### **Description of packages** 4

This chapter provides information on the package types and how the interfaces of each product are assigned to the package pins. For further information on compliance of the packages with European Parliament Directives, see "RoHS Compliance" on Page 25.

For details and recommendations regarding the assembly of packages on PCBs, please see the following: http://www.infineon.com/cms/en/product/technology/packages/

#### 4.1 PG-USON-10-2,-4

The package dimensions (in mm) of the controller in PG-USON-10-2,-4 packages are given below.

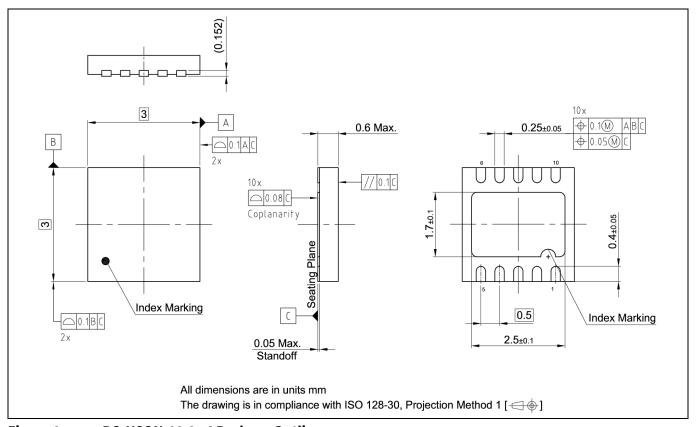

Figure 6 PG-USON-10-2,-4 Package Outline

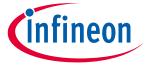

### **Description of packages**

The following figure shows the PG-USON-10-2,-4 in top view:

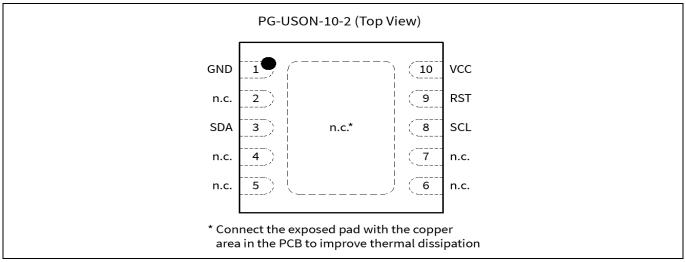

Figure 7 PG-USON-10-2,-4 top view

### 4.2 Production sample marking pattern

The following figure describes the productive sample marking pattern on PG-USON-10-2,-4.

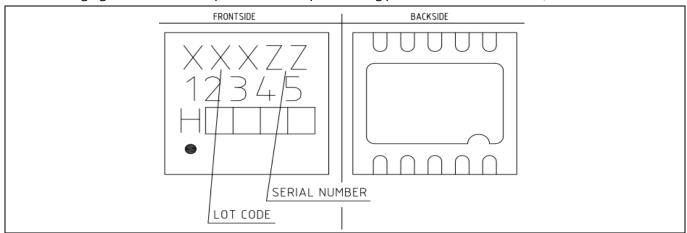

Figure 8 PG-USON-10-2,-4 sample marking pattern

The black dot indicates pin 01 for the chip. The following Table 5 describes the sample marking pattern:

Table 5 Marking table for PG-USON-10-2,-4 packages

| Indicator | Description                                                              |
|-----------|--------------------------------------------------------------------------|
| LOT CODE  | Defined and inserted during fabrication                                  |
| ZZ        | Indicates the Certifying Authority Serial Number / SKU#, e.g. "00" would |
|           | mean "SKU#00"                                                            |
| H/E       | H = "Halogen-free", E = "Engineering samples"                            |
|           | This indicator is followed by "YYWW", where YY is the "Year" and WW is   |
|           | the "Work Week" of the production. This is inserted during fabrication.  |
|           | Engineering samples have "E YYWW" and productive samples have "H         |
|           | YYWW"                                                                    |

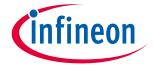

# **Description of packages**

| Indicator | Description                                                                                                    |
|-----------|----------------------------------------------------------------------------------------------------|
| 12345     | Convention: T&#\$@</td></tr><tr><td></td><td>where:</td></tr><tr><td></td><td>The letter "T" indicates the OPTIGA Trust family</td></tr><tr><td></td><td>& indicates the product is a Trust M controller</td></tr><tr><td></td><td>• # indicates the controller is a STR (S) variant</td></tr><tr><td></td><td>• \$ specifies the OPTIGA™ Trust M release version number</td></tr><tr><td></td><td>@ specifies the software version</td></tr><tr><td></td><td>Example: "TMS10" means 'OPTIGA™ Trust M', 'STR variant', 'release version 1', 'software version 0'</td></tr></tbody></table> |

The contacts and their functionality are given in the Table 6 below.

Table 6 Contact definitions and functions of PG-USON-10-2,-4 packages

| Pin | Туре | Function                                  |
|-----|------|-------------------------------------------|
| 01  | GND  | Supply voltage (Ground)                   |
| 02  | NC   | Not connected / Do not connect externally |
| 03  | I/O  | Serial Data Line (SDA)                    |
| 04  | NC   | Not connected / Do not connect externally |
| 05  | NC   | Not connected / Do not connect externally |
| 06  | NC   | Not connected / Do not connect externally |
| 07  | NC   | Not connected / Do not connect externally |
| 08  | I/O  | Serial Clock Line (SCL)                   |
| 09  | IN   | Active Low Reset (RST)                    |
| 10  | PWR  | Supply voltage (V <sub>CC</sub> )         |

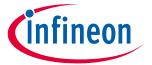

### **Technical Data**

#### **Technical Data** 5

This section summarizes the technical data of the product. It provides the operational characteristics as well as the electrical DC and AC characteristics.

#### **12C Interface Characteristics** 5.1

Table 7 **I2C Operation Supply and Input Voltages** 

| Parameter                 | Symbol               | Values |      |                                               | Unit | Note or Test                                           |  |
|---------------------------|----------------------|--------|------|-----------------------------------------------|------|--------------------------------------------------------|--|
|                           |                      | Min.   | Тур. | Max.                                          |      | Condition                                              |  |
| Supply voltage            | $V_{\text{CC\_I2C}}$ | 1.62   | _    | 5.5                                           | V    |                                                        |  |
| SDA, SCL input<br>voltage | V <sub>IN_I2C</sub>  | -0.3   | -    | V <sub>CC_I2C</sub> + 0.5 or 5.5 <sup>1</sup> | V    | V <sub>CC_12C</sub> is in the operational supply range |  |
|                           |                      | -0.3   | -    | 5.5                                           | V    | V <sub>CC_12C</sub> is switched off                    |  |

<sup>1)</sup> Whichever is lower

#### **I2C Standard/Fast Mode Interface Characteristics** 5.1.1

For operation of the I2C interface, the electrical characteristics are compliant with the I2C bus specification Rev. 4 for "standard-mode" (f<sub>SCL</sub> up to 100 kHz) and "fast-mode" (f<sub>SCL</sub> up to 400 kHz), with certain deviations as stated in the table below.

Note:

 $T_A$  as given for the operating temperature range of the controller unless otherwise stated.

**I2C Standard Mode Interface Characteristics** Table 8

| Parameter                                                                      | Symbol           | Values |      |                           | Unit | Note or Test Condition                                                                                             |
|--------------------------------------------------------------------------------|------------------|--------|------|---------------------------|------|----------------------------------------------------------------------------------------------------|
|                                                                                |                  | Min.   | Тур. | Max.                      |      |                                                                                                    |
| SCL clock frequency                                                            | $f_{SCL}$        | 0      | -    | 100                       | kHz  |                                                                                                    |
| Input low-level                                                                | V <sub>IL</sub>  | -0.3   | _    | 0.3 * V <sub>CC_I2C</sub> | V    |                                                                                                    |
| Low-level output<br>voltage                                                    | V <sub>OL1</sub> | 0      | -    | 0.4                       | V    | Sink current 3 mA;<br>$V_{CC_{J2C}} \ge 2.7 \text{ V}$<br>Sink current 2 mA;<br>$V_{CC_{J2C}} < 2.7 \text{ V}$     |
| Low-level output current                                                       | I <sub>OL</sub>  | 3 2    | -    | -                         | mA   | $V_{OL} = 0.4 \text{ V}; V_{CC\_I2C} \ge 2.7 \text{ V}$<br>$V_{OL} = 0.4 \text{ V}; V_{CC\_I2C} < 2.7 \text{ V}$   |
| Output fall time from V <sub>IHmin</sub> to V <sub>ILmax</sub> (at device pin) | t <sub>OF</sub>  | -      | -    | 250                       | ns   | $C_b \le 400 \text{ pF}; V_{CC\_12C} \ge 2.7 \text{ V}$<br>$C_b \le 200 \text{ pF}; V_{CC\_12C} \le 2.7 \text{ V}$ |
| Capacitive load for each bus line                                              | Сь               | -      | -    | 400<br>200                | pF   | $V_{CC\_12C} \ge 2.7 \text{ V}$<br>$V_{CC\_12C} < 2.7 \text{ V}$                                                   |

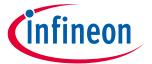

### **Technical Data**

**Table 9 I2C Fast Mode Interface Characteristics** 

| Parameter                                                                      | Symbol           | Values                                              |      |                           | Unit | Note or Test Condition                                                                                                   |
|--------------------------------------------------------------------------------|------------------|-----------------------------------------------------|------|---------------------------|------|----------------------------------------------------------------------------------------------------|
|                                                                                |                  | Min.                                                | Тур. | Max.                      |      |                                                                                                    |
| SCL clock frequency                                                            | f <sub>SCL</sub> | 0                                                   | -    | 400                       | kHz  |                                                                                                    |
| Input low-level                                                                | V <sub>IL</sub>  | -0.3                                                | -    | 0.3 * V <sub>CC_I2C</sub> | V    |                                                                                                    |
| Low-level output<br>voltage                                                    | V <sub>OL1</sub> | 0                                                   | -    | 0.4                       | V    | Sink current 3 mA;<br>$V_{CC_{\perp 2C}} \ge 2.7 \text{ V}$<br>Sink current 2 mA;<br>$V_{CC_{\perp 2C}} < 2.7 \text{ V}$ |
| Low-level output current                                                       | I <sub>OL</sub>  | 3 2                                                 | -    | -                         | mA   | $V_{OL} = 0.4 \text{ V}; V_{CC\_I2C} \ge 2.7 \text{ V}$<br>$V_{OL} = 0.4 \text{ V}; V_{CC\_I2C} < 2.7 \text{ V}$         |
| Output fall time from V <sub>IHmin</sub> to V <sub>ILmax</sub> (at device pin) | t <sub>OF</sub>  | 20 *<br>V <sub>CC_12C</sub> /<br>5.5 V <sup>1</sup> | -    | 250                       | ns   | $C_b \le 400 \text{ pF}; V_{CC\_12C} \ge 2.7 \text{ V}$<br>$C_b \le 200 \text{ pF}; V_{CC\_12C} \le 2.7 \text{ V}$       |
| Capacitive load for each bus line                                              | Сь               | 15 <sup>2</sup>                                     | -    | 400<br>200                | pF   | $V_{CC\_12C} \ge 2.7 \text{ V}$<br>$V_{CC\_12C} < 2.7 \text{ V}$                                                         |

<sup>1)</sup> A min. capacitive load is necessary to reach top

### 5.1.2 I2C Fast Mode Plus Interface Characteristics

For operation of the I2C interface, the electrical characteristics are compliant with the I<sup>2</sup>C bus specification Rev. 4 for "fast mode plus" ( $f_{SCL}$  up to 1 MHz), with certain deviations as stated in the table below.

Note:  $T_A$  as given for the operating temperature range of the controller unless otherwise stated.

Table 10 I2C Fast Mode Plus Interface Characteristics

| Parameter                                                                      | Symbol           |                                                     | Values |                           | Unit | <b>Note or Test Condition</b>                                                                                    |
|--------------------------------------------------------------------------------|------------------|-----------------------------------------------------|--------|---------------------------|------|----------------------------------------------------------------------------------------------------|
|                                                                                |                  | Min.                                                | Тур.   | Max.                      |      |                                                                                                    |
| SCL clock frequency                                                            | f <sub>SCL</sub> | 0                                                   | _      | 1000                      | kHz  |                                                                                                    |
| Input low-level                                                                | V <sub>IL</sub>  | -0.3                                                | _      | 0.3 * V <sub>CC_I2C</sub> | V    |                                                                                                    |
| Low-level output<br>voltage                                                    | V <sub>OL1</sub> | 0                                                   | -      | 0.4                       | V    | Sink current 3 mA;<br>$V_{CC\_12C} \ge 2.7 \text{ V}$<br>Sink current 2 mA;<br>$V_{CC\_12C} < 2.7 \text{ V}$     |
| Low-level output current                                                       | I <sub>OL</sub>  | 3 2                                                 | -      | -                         | mA   | $V_{OL} = 0.4 \text{ V}; V_{CC\_12C} \ge 2.7 \text{ V}$<br>$V_{OL} = 0.4 \text{ V}; V_{CC\_12C} < 2.7 \text{ V}$ |
| Output fall time from V <sub>IHmin</sub> to V <sub>ILmax</sub> (at device pin) | t <sub>OF</sub>  | 20 *<br>V <sub>CC_I2C</sub> /<br>5.5 V <sup>1</sup> | -      | 120                       | ns   | C <sub>b</sub> ≤ 150 pF                                                                                          |
| Capacitive load for each bus line                                              | Сь               | 15 <sup>1</sup>                                     | -      | 150                       | pF   |                                                                                                    |

<sup>1)</sup> A min. capacitive load is necessary to reach  $t_{\text{OF}}$ 

<sup>2)</sup> A min. capacitive load is necessary to reach  $t_{\text{fmin}}$ 

# infineon

### **Technical Data**

### 5.1.3 Electrical Characteristics

Note:

 $T_A$  as given for the operating temperature range of the controller unless otherwise stated. All currents flowing into the controller are considered positive.

### 5.1.3.1 DC Electrical Characteristics

T<sub>A</sub> as given for the controller's operating ambient temperature range unless otherwise stated.

All currents flowing into the controller are considered positive.

**Table 11 Electrical Characteristics** 

| Parameter                     | Symbol              |                       | Value | es                    | Unit | <b>Note or Test Condition</b>                                                                                                    |  |
|-------------------------------|---------------------|-----------------------|-------|-----------------------|------|----------------------------------------------------------------------------------------------------|--|
|                               |                     | Min.                  | Тур.  | Max.                  |      |                                                                                                    |  |
| Supply voltage                | $V_{cc}$            | 1.62                  | _     | 5.5                   | V    | Overall functional range                                                                                                    |  |
|                               | V <sub>CC_I2C</sub> | 1.62                  | -     | 5.5                   | V    | Supply voltage range for operation of I2C                                                                                                    |  |
| Supply current <sup>1</sup>   | I <sub>CCAVG</sub>  | _                     | 14.0  | -                     | mA   | While running a typical authentication profile T <sub>A</sub> = 25°C; V <sub>CC</sub> = 5.0 V                                                          |  |
| Supply current, in sleep mode | I <sub>CCS3</sub>   | -                     | 70    | 100                   | μΑ   | $T_A$ = 25°C; $V_{CC\_I2C}$ = 3.3 V;<br>I2C ready for operation<br>(no bus activity), all<br>other inputs at $V_{CC}$ , no<br>other interface activity |  |
| RST input low voltage         | V <sub>IL</sub>     | -0.3                  | _     | 0.3 * V <sub>cc</sub> | V    | $I_{IL} = -50 \mu\text{A} \text{ to } +20 \mu\text{A}$                                                                                                 |  |
| RST input high voltage        | $V_{IH}$            | 0.7 * V <sub>CC</sub> | _     | $V_{cc} + 0.3$        | V    | $I_{IL} = -50 \mu\text{A} \text{ to } +20 \mu\text{A}$                                                                                                 |  |
| Hibernate current             | _                   | _                     | < 2.5 | -                     | μΑ   | V <sub>cc</sub> = 0 V, GND = 0 V, RST = 0 V, SCL= 3.3 V and SCL = 3.3 V                                                                                |  |

<sup>1)</sup> Supply current can be limited from 6mA to 15mA by software commands.

### **5.1.3.2** AC Electrical Characteristics

 $T_A$  as given for the controller's operating ambient temperature range unless otherwise stated. All currents flowing into the controller are considered positive.

Table 12 AC Characteristics

| Parameter                   | Symbol            | Values |      |      | Unit | Note or Test Condition                                  |
|-----------------------------|-------------------|--------|------|------|------|---------------------------------------------------------|
|                             |                   | Min.   | Тур. | Max. |      |                                                         |
| V <sub>cc</sub> rampup time | t <sub>VCCR</sub> | 1      | _    | 1000 | μs   | 400 mV to 90% of V <sub>cc</sub><br>target voltage ramp |

The  $V_{CC}$  ramp is depicted in Figure 9. 90% of the target supply voltage must be reached within  $t_{VCCR}$  after it has exceeded 400 mV. Moreover, its variation must be kept within a  $\pm 10\%$  range.

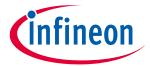

### **Technical Data**

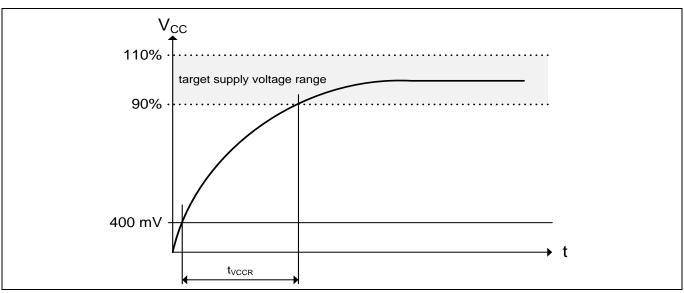

Figure 9 V<sub>cc</sub> Rampup

#### **Start-Up of I2C Interface** 5.1.4

There are 2 variants possible for performing the startup procedure:

- Startup after power-on
- Startup for warm resets

#### **Startup after Power-On** 5.1.4.1

The activation of the I2C interface after power-on needs the following reset procedure.

- VCC is powered up and the state of the SDA and SCL line are set to high level during power-up
- The first transmission may start at the earliest  $t_{\text{STARTUP}}$  after power-up of the device

The following figure shows the startup timing of the I2C interface for this case.

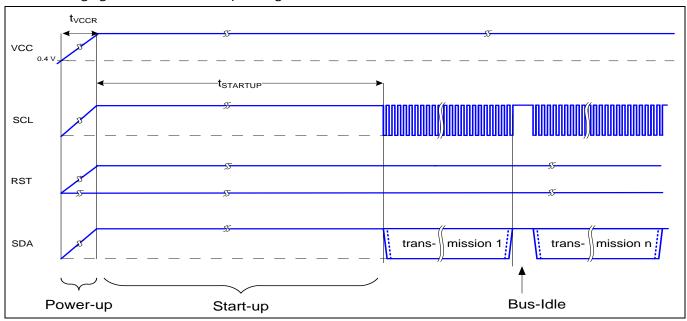

Figure 10 Startup of I2C Interface after Power-On

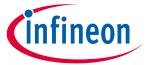

### **Technical Data**

Table 13 Startup of I2C Interface After Power-On

| Parameter    | Symbol               |      | Values |      |    | Note or Test Condition |
|--------------|----------------------|------|--------|------|----|------------------------|
|              |                      | Min. | Тур.   | Max. |    |                        |
| Startup time | t <sub>STARTUP</sub> | 15   | _      | _    | ms |                        |

### 5.1.4.2 Startup for Warm Resets

When using the reset signal for triggering a warm reset after power-on, the activation of the I2C interface needs the following reset procedure

- VCC remains powered up.
- The terminal stops I2C communication. SDA and SCL lines are set to high level before RST is set to low level.
- After its falling edge, RST has to be kept at low level for at least t<sub>1</sub>. At the latest t<sub>2</sub> after the falling edge of RST, the terminal must set RST to high level.
- The first transmission may start at the earliest t<sub>STARTUP</sub> after the rising edge of RST

The following figure shows the timing for this startup case.

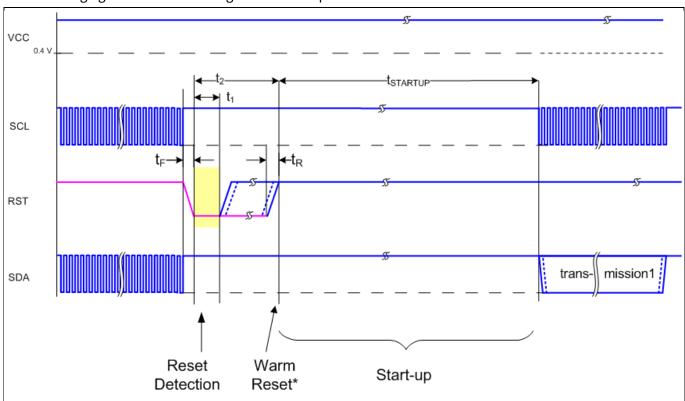

Figure 11 Startup of I2C Interface for Warm Resets

Note: If NVM programming was requested prior to the reset,  $t_{STARTUP}$  will be extended from a typical value of 15 ms to a maximum of 20 ms.

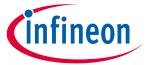

### **Technical Data**

Table 14 Startup of I2C Interface for Warm Resets<sup>1</sup>

| Parameter       | Symbol               | Values |      |      | Unit | Note or Test Condition              |
|-----------------|----------------------|--------|------|------|------|-------------------------------------|
|                 |                      | Min.   | Тур. | Max. |      |                                     |
| Startup time    | t <sub>STARTUP</sub> | 15     | _    | _    | ms   |                                     |
| Rise time       | t <sub>R</sub>       | _      | _    | 1    | μs   | From 10% to 90% of signal amplitude |
| Fall time       | t <sub>F</sub>       | _      | -    | 1    | μs   | From 10% to 90% of signal amplitude |
| Reset detection | t <sub>1</sub>       | 10     | _    | _    | μs   |                                     |
| Reset low       |                      | 10     | _    | 2500 | μs   |                                     |

<sup>1)</sup> Reset triggered by software (without power off/on cycle)

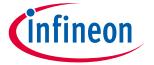

### **OPTIGA™ Trust M External Interface**

# 6 OPTIGA™ Trust M External Interface

### 6.1 Commands

This section provides short description of the commands exposed by the OPTIGA™ Trust M secuirty chip and mapping of these commands w.r.t Use Cases.

Table 15 Command table

| <b>Command Name</b> | Description                                                                                                | V1 | V3       |
|---------------------|----------------------------------------------------------------------------------------------------|----|----------|
| OpenApplication     | Command to launch an application                                                                           | ✓  | ✓        |
| CloseApplication    | Command to close/hibernate an application                                                                  | ✓  | ✓        |
| GetDataObject       | Command to get (read) a data object                                                                        | ✓  | ✓        |
| SetDataObject       | Command to set (write) a data object                                                                       | ✓  | ✓        |
| SetObjectProtected  | Command to set (write) data protected (integrity protection)                                               | ✓  | ✓        |
| SetObjectProtected  | Command to set (write) data/key objects and its metadata protected (integrity protection, confidentiality) |    | <b>√</b> |
| GetRandom           | Command to generate a random stream                                                                        | ✓  | ✓        |
| CalcHash            | Command to calculate a Hash                                                                                | ✓  | ✓        |
| CalcSign            | Command to calculate a signature                                                                           | ✓  | ✓        |
| VerifySign          | Command to verify a signature                                                                              | ✓  | ✓        |
| CalcSSec            | Command to execute a Diffie-Hellmann key agreement                                                         | ✓  | ✓        |
| DeriveKey           | Command to derive keys                                                                                     | ✓  | ✓        |
| GenKeyPair          | Command to generate public/private key pairs                                                               | ✓  | ✓        |
| EncryptAsym         | Command to encrypt (Asymmetric) a message                                                                  | ✓  | ✓        |
| DecryptAsym         | Command to decrypt (Asymmetric) a message                                                                  | ✓  | ✓        |
| EncryptSym          | Command to encrypt (Symmetric) a message                                                                   |    | ✓        |
| DecryptSym          | Command to decrypt (Symmetric) a message                                                                   |    | ✓        |
| GenSymKey           | Command to generate a symmetric key                                                                        |    | ✓        |

Table 16 Mapping of commands with Use cases

| Use Case                            | OPTIGA™ Trust M commands used                                   |
|-------------------------------------|-----------------------------------------------------------------|
| Secure Communication with (D)TLS    | GetRandom, CalcHash, CalcSign, VerifySign, CalcSSec, DeriveKey, |
|                                     | GenKeyPair, EncryptAsym and DecryptAsym                         |
| Datastore (user memory ~ 4.5kB)     | GetDataObject and SetDataObject                                 |
| Symmetric key attestation, Security | EncryptSym and DecryptSym <sup>1</sup>                          |
| Tokens                              |                                                                 |
| Secure Firmware Update              | VerifySign and DeriveKey                                        |
| Secure update of Trust Anchors and  | SetObjectProtected command                                      |
| Keys <sup>2</sup> on Security Chip  |                                                                 |

 $<sup>^{\</sup>rm 1}$  EncryptSym and DecryptSym is supported only in v3

<sup>&</sup>lt;sup>2</sup> Secure key update is supported only in v3

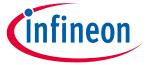

### **OPTIGA™ Trust M External Interface**

### **6.2** Crypto Performance

The performance metrics for various schemes are provided by the Table 18 below. If not particularly mentioned, the performance is measured @ OPTIGA™ Trust M I/O interface with:

• I2C FM (400KHz)

• Without power limitation

@ 25°C

VCC = 3.3V

RSA Signature scheme: RSA SSA PKCS#1 v1.5 without hashing
 ECDSA Signature scheme: ECDSA FIPS 186-3 without hashing

• Encryption/Decryption scheme: RSAES PKCS#1 v1.5

• Hash scheme: SHA256

• Key Derivation scheme: TLS v1.2 PRF SHA256, HKDF SHA256

• RSA Key size: 2048 bits

• ECC Key size: 256 bits (NIST P-256)

• AES Key size: 128 bits

Table 17 Crypto performance for V1

| Scheme                          | Algorithm              | Performance in ms <sup>1</sup> | Performance with Shielded     | Notes                                                                                                    |  |
|---------------------------------|------------------------|--------------------------------|-------------------------------|----------------------------------------------------------------------------------------------------|--|
|                                 |                        |                                | Connection in ms <sup>1</sup> |                                                                                                    |  |
| Calculate cignature             | ECDSA                  | ~ 60                           | ~ 65                          | <ul><li> ECC NIST P 256</li><li> No data hashing</li></ul>                                                                                                    |  |
| Calculate signature             | RSA                    | ~ 310                          | ~ 315                         | <ul><li>2048 bit exponentical</li><li>No data hashing</li></ul>                                                                                                    |  |
| Novify signature                | ECDSA                  | ~ 85                           | ~ 90                          | <ul><li>ECC NIST P 256 provided by external world</li><li>No data hashing</li></ul>                                                                                |  |
| Verify signature                | RSA                    | ~ 45                           | ~ 55                          | <ul><li>2048 bit exponentical provided by external world</li><li>No data hashing</li></ul>                                                                         |  |
| Diffie-Hellman<br>key agreement | ECC                    | ~ 60                           | ~ 65                          | Based on ephemeral key pair                                                                                                    |  |
| Vov nois conosation             | ECC                    | ~ 75                           | ~ 80                          | Generate 256 bit ECC key pair                                                                                                    |  |
| Key pair generation             | RSA                    | ~ 2900 <sup>2</sup>            | ~ 2910                        | Generate 2048 bit RSA key pair                                                                                                    |  |
| Encryption                      | RSA                    | ~ 30                           | ~ 45                          | Encrypt 127 bytes                                                                                                    |  |
| Decryption                      | RSA                    | ~ 310                          | ~ 320                         | Decrypt 127 bytes                                                                                                    |  |
| Key derivation                  | PRF as per<br>TLS v1.2 | ~ 50                           | ~ 55                          | <ul> <li>To derive a key of 40 bytes</li> <li>Shared secret (32 bytes) from session context and</li> <li>The input key derivation data size is 48 bytes</li> </ul> |  |
| Hash calculation                | SHA256                 | ~ 12 Kbyte/s                   | ~ 11 Kbyte/s                  | In blocks of 1280 bytes                                                                                                    |  |

<sup>&</sup>lt;sup>1</sup>Minimum Execution of the entire sequence in milli seconds, except the External World timings

<sup>&</sup>lt;sup>2</sup>RSA key pair generation performance is not predictable and typically have a variation in performance. This could be significantly higher or lower as the one specified in the table which is an average value over collected samples.

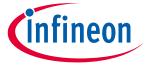

### **OPTIGA™ Trust M External Interface**

Table 18 Crypto performance for V3

| Scheme                          | Algorithm           | Performance in ms <sup>1</sup> | Performance with<br>Shielded<br>Connection in ms <sup>1</sup> | Notes                                                                                                    |
|---------------------------------|---------------------|--------------------------------|---------------------------------------------------------------|----------------------------------------------------------------------------------------------------|
| Calculate                       | ECDSA               | ~ 65                           | ~ 70                                                          | <ul><li> ECC NIST P 256</li><li> No data hashing</li></ul>                                                                                                    |
| signature                       | RSA                 | ~ 310                          | ~ 320                                                         | <ul><li>2048 bit exponentical</li><li>No data hashing</li></ul>                                                                                                    |
| Verify signature                | ECDSA               | ~ 85                           | ~ 95                                                          | <ul><li>ECC NIST P 256 provided by external world</li><li>No data hashing</li></ul>                                                                                |
| verify signature                | RSA                 | ~ 40                           | ~ 50                                                          | <ul><li>2048 bit exponentical provided by external world</li><li>No data hashing</li></ul>                                                                         |
| Diffie-Hellman<br>key agreement | ECDH                | ~ 60                           | ~ 65                                                          | Based on ephemeral key pair                                                                                                    |
| Key pair                        | ECC                 | ~ 55                           | ~ 60                                                          | Generate 256 bit ECC key pair in session                                                                                                    |
| generation                      | RSA                 | ~ 2900 <sup>2</sup>            | ~ 2910                                                        | Generate 2048 bit RSA key pair                                                                                                    |
| Encryption                      | RSA                 | ~ 40                           | ~ 50                                                          | Encrypt 127 bytes                                                                                                    |
| Decryption                      | RSA                 | ~ 315                          | ~ 325                                                         | Decrypt 127 bytes                                                                                                    |
| Encryption                      | AES-128             | ~ 28                           | ~ 35                                                          | Encrypt 256 bytes, ECB mode                                                                                                    |
| Decryption                      | AES-128             | ~ 35                           | ~ 42                                                          | Decrypt 256 bytes, ECB mode                                                                                                    |
| Key derivation                  | PRF as per TLS v1.2 | ~ 50                           | ~ 55                                                          | <ul> <li>To derive a key of 40 bytes</li> <li>Shared secret (32 bytes) from session context and</li> <li>The input key derivation data size is 48 bytes</li> </ul> |
| Key derivation                  | HKDF with SHA256    | ~ 130                          | ~ 135                                                         | Using a pre-shared secret from a data object                                                                                                    |
| НМАС                            | HMAC with SHA256    | ~ 90                           | ~ 95                                                          | Using a pre-shared secret from a data object and 128 bytes of input data                                                                                           |
| Hash calculation                | SHA256              | ~ 15 Kbyte/s                   | ~ 14 Kbyte/s                                                  | In blocks of 1280 bytes                                                                                                    |

<sup>&</sup>lt;sup>1</sup>Minimum Execution of the entire sequence in milli seconds, except the External World timings

<sup>&</sup>lt;sup>2</sup> RSA key pair generation performance is not predictable and typically have a variation in performance. This could be significantly higher or lower as the one specified in the table which is an average value over collected samples.

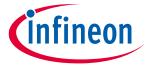

### **Security Monitor**

# 7 Security Monitor

The Security Monitor is a central component which enforces the security policy of the OPTIGA™ Trust M. It consumes security events sent by security aware parts of the OPTIGA™ Trust M embedded SW and takes actions accordingly as specified in Security Policy below.

### 7.1 Security Events

The events below actively influence the security monitor.

**Table 19 Security Events** 

| Event                   | Description                                                                                                    |
|-------------------------|----------------------------------------------------------------------------------------------------|
| Decryption Failure      | This event occurs in case a decryption and/or integrity check of provided data lead to a failure during protected update                                                                                        |
| Key Derivation          | This event occurs in case the DeriveKey command gets applied on a persistent data object (not volatile data object as session context). In that case the persistent data object gets used as pre-shared secret. |
| Private Key Use         | This event occurs in case the internal services are going to use an OPTIGA™ Trust M hosted private key.                                                                                                    |
| Secret Key Use          | This event occurs in case the internal services are going to use a OPTIGA™ hosted secret (symmetric) key (once per respective command), except temporary keys from session context are used.                    |
| Suspect System Behavior | This event occurs in case the embedded software detects inconsistencies with the expected behavior of the system. Those inconsistencies might be redundant information which doesn't fit to their counterpart.  |

### 7.2 Security Policy

Security Monitor judges the notified security events regarding the number of occurrence over time and in case those violate the permitted usage profile of the system takes actions to throttle down the performance and thus the possible frequency of attacks.

The permitted usage profile is defined as:

- 1.  $t_{max}$  is set to 5 seconds (± 5%)
- 2. A Suspect System Behavior event is never permitted and will cause setting the Security Event Counter (SEC) to its maximum (= 255).
- 3. One protected operation (refer to Table 19) events per  $t_{max}$  period.

In other words it must not allow more than one out of the protected operations per  $t_{max}$  period (worst case, ref to bullet 3. above). This condition must be stable, at least after 500 uninterrupted executions of protected operations.

For more information, please refer to Solution Reference Manual document available as part of the package.

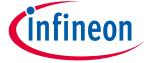

### **RoHS Compliance**

## **8** RoHS Compliance

On January 27, 2003 the European Parliament and the council adopted the directives:

- 2002/95/EC on the Restriction of the use of certain Hazardous Substances in electrical and electronic equipment ("RoHS")
- 2002/96/EC on Waste Electrical and Electrical and Electronic Equipment ("WEEE")

Some of these restricted (lead) or recycling-relevant (brominated flame retardants) substances are currently found in the terminations (e.g. lead finish, bumps, balls) and substrate materials or mold compounds.

The European Union has finalized the Directives. It is the member states' task to convert these Directives into national laws. Most national laws are available, some member states have extended timelines for implementation. The laws arising from these Directives have come into force in 2006 or 2007.

The electro and electronic industry has to eliminate lead and other hazardous materials from their products. In addition, discussions are on-going with regard to the separate recycling of ceratin materials, e.g. plastic containing brominated flame retardants.

Infineon Technologies is fully committed to giving its customers maximum support in their efforts to convert to lead-free and halogen-free<sup>1</sup> products. For this reason, Infineon Technologies' "Green Products" are ROHS-compliant.

Since all hazardous substances have been removed, Infineon Technologies calls its lead-free and halogen-free semiconductor packages "green." Details on Infineon Technologies' definition and upper limits for the restricted materials can be found here.

The assembly process of our high-technology semiconductor chips is an integral part of our quality strategy. Accordingly, we will accurately evaluate and test alternative materials in order to replace lead and halogen so that we end up with the same or higher quality standards for our products.

The use of lead-free solders for board assembly results in higher process temperatures and increased requirements for the heat resistivity of semiconductor packages. This issue is addressed by Infineon Technologies by a new classification of the Moisture Sensitivity Level (MSL). In a first step the existing products have been classified according to the new requirements.

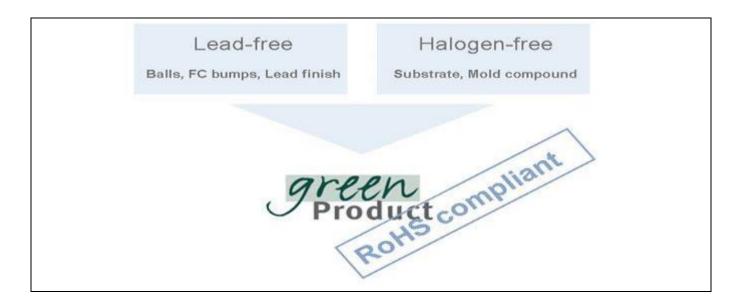

<sup>&</sup>lt;sup>1</sup>Any material used by Infineon Technologies is PBB and PBDE-free. Plastic containing brominated flame retardants, as mentioned in the WEEE directive, will be replaced if technically/economically beneficial.

Datasheet 25 Revision 3.40

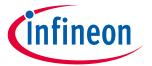

### Appendix A - Infineon I2C Protocol Registry Map

#### Appendix A - Infineon I2C Protocol Registry Map 9

OPTIGA™ Trust M supports IFX I2C v2.01 and is implemented as I2C slave, which uses different address locations for status, control and data communication registers. These registers with description are outlined below in the following table.

Table 20 **IFX I2C Registry Map Table** 

| Register<br>Address | Name                       | Size in Bytes | Description                                                                                                    | Master<br>Access |
|---------------------|----------------------------|---------------|----------------------------------------------------------------------------------------------------|------------------|
| 0x80                | DATA                       | DATA_REG_LEN  | This is the location where data shall be read from or written to the I2C slave                                                                                                    | Read /<br>Write  |
| 0x81                | DATA_REG_LEN               | 2             | This register holds the maximum data register (Addr 0x80) length. The allowed values are 0x0010 up to 0xFFFF. After writing the new data register length it becomes effective with the next I2C master access. However, in case the slave could not accept the new length it indicates its maximum possible length within this register. Therefore it is recommended to read the value back after writing it to be sure the I2C slave did accept the new value.  Note: the value of MAX_PACKET_SIZE is derived from this value or vice versa (MAX_PACKET_SIZE=DATA_REG_LEN-5) | Read /<br>Write  |
| 0x82                | I2C_STATE                  | 4             | Bits 31:24 of this register provides the I2C state in regards to the supported features (e.g. clock stretching) and whether the device is busy executing a command and/or ready to return a response etc.  Bits 15:0 defining the length of the response data                                                                                                    | Read only        |
| 0x83                | BASE_ADDR                  | 2             | block at the physical layer.  This register holds the I2C base address as specified by Table 21. Default value is 0x30. After writing a different address the new address become effective with the next I2C master access. In case the bit 15 is set in addition to the new address (bit 6:0) it becomes the new default address at reset (persistent storage).                                                                                                    | Write only       |
| 0x84                | MAX_SCL_FREQU              | 4             | This register holds the maximum clock frequency in KHz supported by the I2C slave. The value gets adjusted to the register I2C_Mode setting. Fast Mode (Fm): The allowed values are 50 up to 400. Fast Mode (Fm+): The allowed values are 50 up to 1000.                                                                                                    | Read             |
| 0x85                | GUARD_TIME <sup>1</sup>    | 4             | For details refer to Table 24                                                                                                    | Read only        |
| 0x86                | TRANS_TIMEOUT <sup>5</sup> | 4             | For details refer to Table 24                                                                                                    | Read only        |

<sup>&</sup>lt;sup>1</sup> In case the register returns 0xFFFFFFF the register is not supported and the default values specified in Table 'List of protocol variations' shall be applied.

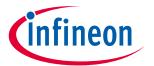

# Appendix A – Infineon I2C Protocol Registry Map

| Register<br>Address | Name       | Size in Bytes | Description                                                                                          | Master<br>Access |
|---------------------|------------|---------------|----------------------------------------------------------------------------------------------------|------------------|
| 0x88                | SOFT_RESET | 2             | Writing to this register will cause a device reset. This feature is optional                         | Write only       |
| 0x89                | I2C_MODE   | 2             | This register holds the current I2C Mode as defined by Table 22. The default mode is SM & FM (011B). | Read /<br>Write  |

### Table 21 Definition of BASE\_ADDR

| Fields    | Bits | Value     | Description                                                          |
|-----------|------|-----------|----------------------------------------------------------------------|
| DEF_ADDR  | 15   | 0         | Volatile address setting by bit 6:0, lost after reset.               |
|           |      | 1         | Persistent address setting by bit 6:0, becoming default after reset. |
| BASE_ADDR | 6:0  | 0x00-0x7F | I <sup>2</sup> C base address specified by Table 20                  |

| 15       | 14 | 13 | 12 | 11        | 10 | 9 | 8 |
|----------|----|----|----|-----------|----|---|---|
| DEF_ADDR |    |    |    | RFU       |    |   |   |
| 7        | 6  | 5  | 4  | 3         | 2  | 1 | 0 |
| RFU      |    |    |    | BASE_ADDR |    |   |   |

| 15       | 14       | 13 | 12 | 11 | 10 | 9    | 8 |
|----------|----------|----|----|----|----|------|---|
| DEF_MODE | MODE RFU |    |    |    |    |      |   |
| 7        | 6        | 5  | 4  | 3  | 2  | 1    | 0 |
| RFU      |          |    |    |    |    | Mode |   |
|          |          |    |    |    |    |      |   |

### Table 22 Definition of I2C\_MODE

| Fields            | Bits | Value        | Description                                         |
|-------------------|------|--------------|-----------------------------------------------------|
| DEF_MODE          | 15   | 0            | Volatile mode setting by bit 2:0, lost after reset. |
|                   |      | 1            | Persistent mode setting by bit 2:0, becoming        |
|                   |      |              | default after reset. This bit is always read as 0.  |
| MODE <sup>2</sup> | 2:0  | 001          | Sm                                                  |
|                   |      | 010          | Fm                                                  |
|                   |      | 011          | SM & Fm (fab out default)                           |
|                   |      | 100          | Fm+                                                 |
|                   |      | other values | not valid; writing will be ignored                  |

 $<sup>^{\</sup>rm 1}$  In case the register returns 0xFFFFFFF the register and its functionality is not supported

<sup>&</sup>lt;sup>2</sup> This mode defines the adherence of the bus signals to the electrical characteristics according standard I2C bus specification

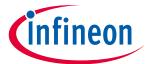

# Appendix A - Infineon I2C Protocol Registry Map

| 31            | 30                              | 29  | 28 | 27         | 26        | 25        | 24             |
|---------------|---------------------------------|-----|----|------------|-----------|-----------|----------------|
| BUSY          | RESP_RDY                        | RFU |    | SOFT_RESET | CONT_READ | REP_START | CLK_STRETCHING |
| 23            | 22                              | 21  | 20 | 19         | 18        | 17        | 16             |
| PRESENT_LAYER |                                 | RFU |    |            |           |           |                |
| 15-0          |                                 |     |    |            |           |           |                |
|               | Length of data block to be read |     |    |            |           |           |                |

Table 23 Definition of I2C\_STATE

| Field          | Bit(s) | Value | Description                              |
|----------------|--------|-------|------------------------------------------|
| BUSY           | 31     | 0     | Device is not busy                       |
|                |        | 1     | Device is busy executing a command       |
| RESP_RDY       | 30     | 0     | Device is not ready to return a response |
|                |        | 1     | Device is ready to return a response     |
| SOFT_RESET     | 27     | 0     | SOFT_RESET not supported                 |
|                |        | 1     | SOFT_RESET supported                     |
| CONT_READ      | 26     | 0     | Continue Read not supported              |
|                |        | 1     | Continue Read supported                  |
| REP_START      | 25     | 0     | Repeated start not supported             |
|                |        | 1     | Repeated start supported                 |
| CLK_STRETCHING | 24     | 0     | Clock stretching not supported           |
|                |        | 1     | Clock stretching supported               |
| PRESENT_LAYER  | 23     | 0     | Presentation Layer not supported         |
|                |        | 1     | Presentation Layer supported             |

### 9.1 Infineon I2C Protocol Variations

To fit best to application specific requirements the protocol might be tailored by specifying a couple of parameters which is described in the following table.

**Table 24** List of Protocol Variations

| Parameter       | <b>Default Value</b> | Description                                                                                                    |
|-----------------|----------------------|----------------------------------------------------------------------------------------------------|
| MAX_PACKET_SIZE | 0x110                | Maximum packet size accepted by the receiver. The protocol limits this value to 0xFFFF, but there might be project specific requirements to reduce the transport buffers size for the sake of less RAM footprint in the communication stack. If shortened, it could be statically defined or negotiated at the physical layer. |
| WIN_SIZE        | 1                    | Window size of the sliding windows algorithm. The value could be 1 up to 2.                                                                                                    |
| MAX_NET_CHAN    | 1                    | Maximum number of network channels. The value could be 1 up to 16. One indicates the OSI Layer 3 is not used and the CHAN field of the PCTR must be set to 0000.                                                                                                    |
| CHAINING        | TRUE                 | Chaining on the transport layer is supported (TRUE) or not (FALSE)                                                                                                    |
| TRANS_TIMEOUT   | 10 ms                | (Re) transmission timeout specifies the number of milliseconds to be elapsed until the transmitter considers a frame                                                                                                    |

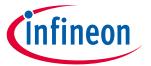

# Appendix A – Infineon I2C Protocol Registry Map

| Parameter     | <b>Default Value</b> | Description                                                                                                    |
|---------------|----------------------|----------------------------------------------------------------------------------------------------|
|               |                      | transmission is lost and retransmits the non-acknowledged frame. The Timer gets started as soon as the complete frame is transmitted. The value could be 1 up to 1000. However, the higher the number, the longer it takes to recover from a frame transmission error.                                                                                                    |
|               |                      | Note: The acknowledge timeout on the receiver side must be shorter than the retransmission timeout to avoid unnecessary frame repetitions.                                                                                                    |
| TRANS_REPEAT  | 3                    | Number of transmissions to be repeated until the transmitter considers the connection is lost and starts a re-synchronization with the receiver. The value could be 1 up to 4.                                                                                                    |
| BASE_ADDR     | 0x30                 | I2C (base) address. This address could be statically defined or dynamically negotiated by the physical layer.                                                                                                    |
| MAX_SCL_FREQU | 1000 kHz             | Maximum SCL clock frequency in kHz.                                                                                                    |
| GUARD_TIME    | 50 μs                | Minimum time to be elapsed at the I2C master measured from read data (STOP condition) until the next write data (Start condition) is allowed to happen.  Note 1: For two consecutive accesses on the same device $GUARD\_TIME$ re-specifies the value of $t_{BUF}$ as specified by [I2Cbus]. Note 2: Even if another I2C address is accessed in between $GUARD\_TIME$ has to be respected for two consecutive accesses on the same device. |
| SOFT_RESET    | 1                    | Any write attempt to the SOFT_RESET register will trigger a warm reset (reset w/o power cycle). This register is optional and its presence is indicated by the I2C_STATE register's "SOFT_RESET" flag.                                                                                                    |
| PRESENT_LAYER | 1                    | This flag at the I2C_STATE register indicates the optional availability of the presentation layer, which is providing confidentiality and integrity protection of payloads (APDUs) transferred across the I2C interface. The presentation layer is used as part of Shielded Connection.                                                                                                    |

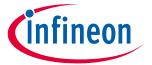

### Appendix B - OPTIGA™ Trust M Command/Response I2C Sample Logs

# 10 Appendix B - OPTIGA™ Trust M Command/Response I2C Sample Logs

The default I2C slave address for the OPTIGA™ Trust M is 0x30 [I2C\_ADDR]. All the values in this section are specified in decimal form unless stated otherwise.

### 10.1 Sequence of commands to read Coprocessor UID from OPTIGA™ Trust M

#### **Pre-requisites**

- 1. Ensure that the security device is powered up
- 2. The OPTIGA™ Trust M will not acknowledge the slave address sent by a host if it is either busy or in idle state. Hence the host must retry or repeat the transaction until it is successful or timed out for 100 milliseconds (extreme case).
- 3. The specified guard time must be applied between each attempt of write / read operation by the Host I2C driver.
- 4. The log information for OPTIGA™ Trust M commands specified in below Tables contains the [IFX I2C] protocol information which comprises sequence numbers and checksum of the transactions.
  - a. A sequence of commands must be strict for the OPTIGA™ Trust M (e.g. OpenApplication followed by GetDataObject to read a Coprocessor UID)
  - b. A checksum in the data depends on the data received or sent via write/read operations. So any data change in the transaction is reflected in the check sum. Otherwise the write data transaction will not be accepted/acknowledged by the OPTIGA™ Trust M.
- 5. The logs specified below are without the presentation layer (used for the Shielded Connection) of [IFX I2C]

### 10.1.1 Check the status [I2C\_STATE]

This is a very basic register read operation which ensures the behavior of the read/write operations of the local host I2C driver.

Table 25 Check I2C\_STATE Register of OPTIGA™ Trust M

| I2C_ADDR | Transaction Type   | Data [values in hexadecimal] |
|----------|--------------------|------------------------------|
| 30       | Write [ 01 Bytes ] | 82                           |
| 30       | Read [ 04 Bytes ]  | 08 80 00 00                  |

### 10.1.2 Issue OpenApplication command

Before issuing any application specific command; e.g. read Coprocessor UID using GetDataObject, it is a must to send the OpenApplication command to initialize the application on the OPTIGA™ Trust M as shown below.

Table 26 OpenApplication on OPTIGA™ Trust M

Datasheet

| I2C_ADDR                                                                                        | Transaction Type       | Data [values in hexadecimal]                                             |  |  |
|-------------------------------------------------------------------------------------------------|------------------------|--------------------------------------------------------------------------|--|--|
| Step 1: Send OpenApplication command to initiate the application context on the OPTIGA™ Trust M |                        |                                                                          |  |  |
| 30                                                                                              | Write [ 27 Bytes ]     | 80 03 00 15 00 <b>70 00 00 10 D2 76 00 00 04 47 65 6E 41 75 74 68 41</b> |  |  |
|                                                                                                 |                        | <b>70 70 6C</b> 04 1A                                                    |  |  |
| Step 2: Read                                                                                    | the I2C_STATE register | [Repeat this step until the read contains the data as specified below]   |  |  |

30

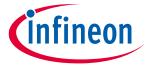

# Appendix B - OPTIGA™ Trust M Command/Response I2C Sample Logs

| I2C_ADDR     | Transaction Type                                | Data [values in hexadecimal]                                             |  |
|--------------|-------------------------------------------------|--------------------------------------------------------------------------|--|
| 30           | Write [ 01 Bytes ]                              | 82                                                                       |  |
| 30           | Read [ 04 Bytes ]                               | C8 80 00 05                                                              |  |
| Step 3: Read | the DATA register [Ack                          | nowledgment from OPTIGA™ Trust M for the last data transacation]         |  |
| 30           | Write [ 01 Bytes ]                              | 80                                                                       |  |
| 30           | Read [ 05 Bytes ]                               | 80 00 00 0C EC                                                           |  |
| Step 4: Read | the I2C_STATE registe                           | r [Repeat this step until the read contains the data as specified below] |  |
| 30           | Write [ 01 Bytes ]                              | 82                                                                       |  |
| 30           | Read [ 04 Bytes ]                               | 48 80 00 0A                                                              |  |
| Step 5: Read | the DATA register which                         | ch contains the response for the command issued                          |  |
| 30           | Write [ 01 Bytes ]                              | 80                                                                       |  |
| 30           | Read [ 10 Bytes ]                               | 00 00 05 00 <b>00 00 00 1</b> 4 87                                       |  |
| Step 6: Send | Step 6: Send an acknowlegment for the data read |                                                                          |  |
| 30           | Write [ 06 Bytes ]                              | 80 80 00 00 0C EC                                                        |  |

### 10.1.3 Read Coprocessor UID

The Coprocessor UID contains the OPTIGA™ Trust M unique ID and the build information details. The GetDataObject command is used to read the Coprocessor UID information.

Table 27 Read Coprocessor UID

| I2C_ADDR     | Transaction Type      | Data [values in hexadecimal]                                                                                                    |
|--------------|-----------------------|----------------------------------------------------------------------------------------------------|
| Step 1: Send | the GetDataObject co  | ommand to read the Coprocessor UID                                                                                                    |
| 30           | Write [ 17 Bytes ]    | 80 04 00 0B 00 <b>01 00 00 06 E0 C2 00 00 00 64</b> F0 9F                                                                                                    |
| Step 2: Read | the I2C_STATE registe | er [Repeat this step until the read contains the data as specified below].                                                                                                    |
| 30           | Write [ 01 Bytes ]    | 82                                                                                                    |
| 30           | Read [ 04 Bytes ]     | 48 80 00 25                                                                                                    |
| Step 3: Read | the DATA register whi | ich contains the response for the command issued.                                                                                                    |
| 30           | Write [ 01 Bytes ]    | 80                                                                                                    |
| 30           | Read [ 37 Bytes ]     | 05 00 20 00 <b>00 00 1B CD XX XX XX XX XX XX XX XX XX XX XX XX XX</b>                                                                                                    |
|              |                       | Notes:  a. XX is the unique ID part of the co-processor UID  b. "YY YY" is the OPTIGA™ Trust M build number in BCD  (Binary Coded Decimal) format  c. ZZ ZZ is the checksum of the transaction |
| Step 4: Send | an acknowlegment fo   | or the data read                                                                                                    |
| 30           | Write [ 06 Bytes ]    | 80 81 00 00 56 30                                                                                                    |

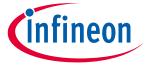

### 11 Appendix C – Power Management

When operating, the power consumption of OPTIGA™ Trust M is limited to meet the requirements regarding the power limitation set by the Host. The power limitation is implemented by utilizing the current limitation feature of the underlying hardware device in steps of 1mA from 6mA to 15 mA with a precision of ±5%.

### 11.1 Hibernation

This maximizes power saving (zero power consumption<sup>1</sup>), while the I2C bus stays connected. In this case OPTIGA<sup>TM</sup> Trust M saves the application context before power-off (switching off  $V_{CC}$ ) and restores it after power-up. After power-up the application continues seamlessly from the state before hibernate.

### 11.1.1 Software adaption for Hibernate circuit with single MOSFET

Update the *ifx\_i2c.c* file functions with the following change.

- (1) Call **pal\_gpio\_set\_low** (p\_ifx\_i2c\_context->p\_slave\_vdd\_pin), to set the Vdd pin to High,
- (2) Call **pal\_gpio\_set\_high** (p\_ifx\_i2c\_context->p\_slave\_vdd\_pin), to set the Vdd pin to Low.

```
001
          STATIC H optiga lib status t ifx i2c init
002
                                   (ifx i2c context t * p ifx i2c context)
003
004
              optiga lib status t api status = IFX I2C STACK ERROR;
005
006
              if (((uint8 t)) IFX I2C WARM RESET ==
007
                                p ifx i2c context->reset type) ||
800
                   ((uint8 t) IFX I2C COLD RESET ==
009
                                p ifx i2c context->reset type))
010
                   switch (p ifx i2c context->reset state)
011
012
013
                       case IFX I2C STATE RESET PIN LOW:
014
                           // Setting the Vdd & Reset pin to low
015
016
                           if ((uint8 t) IFX I2C COLD RESET ==
017
                                p ifx i2c context->reset type)
018
019
                            // Set the Host GPIO as high to set Vdd to
  low
020
                               pal gpio set high
021
                                 (p_ifx_i2c_context->p_slave_vdd_pin);
022
                           // Setting the Reset pin to low
023
024
                           pal gpio set low
025
                                 (p ifx i2c context->p slave reset pin);
                           p_ifx_i2c_context->reset state =
026
                                  IFX I2C STATE RESET PIN HIGH;
027
                           pal os event register callback oneshot
028
029
                                   (p ifx i2c context->pal os event ctx,
                                   (register callback) ifx i2c init,
030
031
                                   (void * )p ifx i2c context,
```

<sup>&</sup>lt;sup>1</sup> Leakage current < 2.5μA only

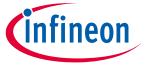

```
032
                                   RESET LOW TIME MSEC);
033
                            api status = IFX I2C STACK SUCCESS;
034
                            break:
035
                        }
036
                       case IFX I2C STATE RESET PIN HIGH:
037
038
                            // Setting the Vdd & Reset pin to high
                            if ((uint8 t)IFX I2C COLD RESET ==
039
040
                                 p ifx i2c context->reset type)
041
                             // Set the Host GPIO as low to set Vdd to
042
  high
                                pal_gpio_set_low
043
044
                                   (p ifx i2c context->p slave vdd pin);
045
046
                            // Setting the Reset pin to high
                           pal_gpio_set_high
047
048
                                   (p ifx i2c context->p slave reset pin);
                           p ifx i2c context->reset state =
049
                                    IFX I2C STATE RESET INIT;
050
051
                            pal os event register callback oneshot
052
                                      (p ifx i2c context->pal os event ctx,
                                      (register callback) ifx i2c init,
053
054
                                     (void * )p ifx i2c context,
                                     STARTUP TIME MSEC);
0.5.5
                            api status = IFX I2C STACK SUCCESS;
056
057
                           break;
058
059
                       case IFX I2C STATE RESET INIT:
060
061
                            //Frequency and frame size negotiation
               #ifndef OPTIGA COMMS SHIELDED CONNECTION
0.62
                            api status = ifx \overline{i}2c tl init
063
064
                                              (p ifx i2c context,
                                               ifx i2c tl event handler);
065
066
               #else
                            api_status = ifx i2c prl init
067
068
                                              (p ifx i2c context,
                                               ifx i2c tl event handler);
069
070
               #endif
071
                           break;
072
073
                       default:
074
                           break;
075
                   }
076
077
               //soft reset
078
               else
079
               {
080
                   p ifx i2c context->pl.request soft reset =
081
                                                             (uint8 t) TRUE;
082
               #ifndef OPTIGA COMMS SHIELDED CONNECTION
                   api status = ifx i2c tl init(p_ifx_i2c_context,
083
```

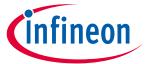

```
084
   ifx i2c tl event handler);
085
               #else
                   api status = ifx i2c_prl_init(p_ifx_i2c_context,
086
087
   ifx i2c tl event handler);
088
               #endif
089
090
               if (api status != IFX I2C STACK SUCCESS)
091
                   ifx i2c tl event handler(p ifx i2c context,
  api status,
                                             0, 0);
093
094
095
               return (api status);
096
          optiga lib status t ifx i2c close(ifx_i2c_context_t * p_ctx)
097
098
099
               optiga lib status t api status =
100
                                 (int32_t) IFX_I2C_STACK_ERROR;
101
               // Proceed, if not busy and in idle state
102
              if (IFX I2C STATUS BUSY != p ctx->status)
103
104
                   api status = IFX I2C STACK SUCCESS;
105
               #ifdef OPTIGA COMMS SHIELDED CONNECTION
106
                   p ctx->close state = IFX I2C STACK ERROR;
107
                   p ctx->state = IFX I2C STATE UNINIT;
108
109
                           api status = ifx i2c prl close
110
                                 (p ctx, ifx i2c prl close event handler);
111
                   if (IFX I2C STACK ERROR == api status)
112
113
                       pal i2c deinit(p ctx->p pal i2c ctx);
114
                       // Also power off the device
115
                       // Set the Host GPIO as high to set Vdd to low
116
                       pal gpio set high(p ctx->p slave vdd pin);
117
                       pal gpio set low(p ctx->p slave reset pin);
                       p ctx->status = IFX I2C STATUS NOT BUSY;
118
119
                   }
120
               #else
121
                   ifx i2c tl event handler
                                  (p ctx, IFX 12C STACK SUCCESS, NULL, 0);
122
123
                   // Close I2C master
124
                   pal i2c deinit(p ctx->p pal i2c ctx);
                   // Also power off the device
125
126
                   // Set the Host GPIO as high to set Vdd to low
127
                   pal_gpio_set_high(p_ctx->p_slave_vdd_pin);
128
                   pal gpio set low(p ctx->p slave reset pin);
129
                   p ctx->state = IFX I2C STATE UNINIT;
130
                   p ctx->status = IFX I2C STATUS NOT BUSY;
131
               #endif
132
133
               return (api status);
134
```

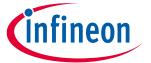

```
135
          STATIC H void ifx i2c prl close event handler
136
                                      (ifx i2c context t * p ctx,
137
                                       optiga lib status t event,
138
                                       const uint8 t * p data,
139
                                       uint16 t data len)
140
           {
               p ctx->status = IFX I2C STATUS NOT BUSY;
141
142
               switch (p ctx->state)
143
                   case IFX I2C STATE UNINIT:
144
145
146
                       pal i2c deinit(p ctx->p pal i2c ctx);
                       // Also power off the device
147
148
                       // Set the Host GPIO as high to set Vdd to low
149
                       pal gpio set high(p ctx->p slave vdd pin);
                       pal gpio set low(p ctx->p slave reset pin);
150
151
                       break;
152
                   }
153
                   default:
154
                       break;
155
               }
156
157
               if (NULL != p ctx->upper layer event handler)
158
159
                   p_ctx->upper_layer_event handler
160
                                 (p ctx->p upper layer ctx, event);
               }
161
162
```

### 11.2 Low Power Sleep Mode

The OPTIGA™ Trust M automatically enters a low-power mode after a configurable delay. Once it has entered Sleep mode, the OPTIGA™ Trust M resumes normal operation as soon as its address is detected on the I2C bus. In case no command is sent to the OPTIGA™ Trust M it behaves as shown in Figure 12.

- 1. As soon as the OPTIGA™ Trust M is idle it starts to count down the "delay to sleep" time (tspy).
- 2. In case this time elapses the device enters the "go to sleep" procedure.
- 3. The "go to sleep" procedure waits until all idle tasks are finished (e.g. counting down the SEC). In case all idle tasks are finished and no command is pending, the OPTIGA™ Trust M enters sleep mode.

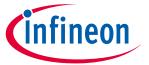

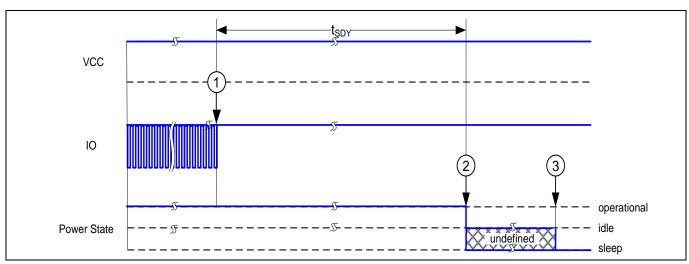

Figure 12 **Go-to-Sleep Diagram** 

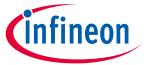

# **Revision history**

# **Revision history**

| <b>Document version</b> | Date of release | Description of changes                                                                                  |
|-------------------------|-----------------|----------------------------------------------------------------------------------------------------|
| 3.40                    | 2022-06-21      | Section 1.5 updated, Section 6 removed                                                                  |
| 3.30                    | 2021-08-17      | Section 6.4, 6.5 and 12 updated for pal_ifx_i2c_context structure changes and ifx_i2c_init bug fix.     |
| 3.20                    | 2020-10-20      | Fixed internal review comments and released for Production                                              |
| 3.15                    | 2020-10-12      | Section 3.1 Hibernate circuit diagram updated for single MOSFET option and direct GPIO as power option. |
| 3.10                    | 2020-09-24      | Release to Production release                                                                           |
| 3.00                    | 2020-06-29      | Fixed internal review comments                                                                          |
| 0.70                    | 2020-05-27      | Initial version update for ES Release                                                                   |
|                         |                 |                                                                                                    |
|                         |                 |                                                                                                    |

#### Trademarks

All referenced product or service names and trademarks are the property of their respective owners.

Edition 2022-06-21
Published by
Infineon Technologies AG
81726 Munich, Germany

© 2022 Infineon Technologies AG. All Rights Reserved.

Do you have a question about this document?

Email:

CSSCustomerService@infineon.com

Document reference

#### **IMPORTANT NOTICE**

The information given in this document shall in no event be regarded as a guarantee of conditions or characteristics ("Beschaffenheitsgarantie").

With respect to any examples, hints or any typical values stated herein and/or any information regarding the application of the product, Infineon Technologies hereby disclaims any and all warranties and liabilities of any kind, including without limitation warranties of non-infringement of intellectual property rights of any third party.

In addition, any information given in this document is subject to customer's compliance with its obligations stated in this document and any applicable legal requirements, norms and standards concerning customer's products and any use of the product of Infineon Technologies in customer's applications.

The data contained in this document is exclusively intended for technically trained staff. It is the responsibility of customer's technical departments to evaluate the suitability of the product for the intended application and the completeness of the product information given in this document with respect to such application.

For further information on the product, technology delivery terms and conditions and prices please contact your nearest Infineon Technologies office (www.infineon.com).

#### WARNINGS

Due to technical requirements products may contain dangerous substances. For information on the types in question please contact your nearest Infineor Technologies office.

Except as otherwise explicitly approved by Infineor Technologies in a written document signed by authorized representatives of Infineor Technologies, Infineon Technologies' products may not be used in any applications where a failure of the product or any consequences of the use thereof car reasonably be expected to result in personal injury.